#### Reinforcement learning Episodes 0 & 2

## Introduction & Temporal Difference

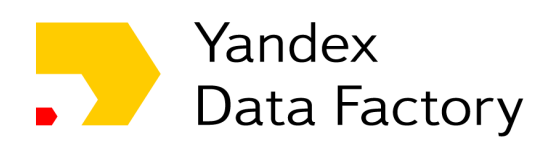

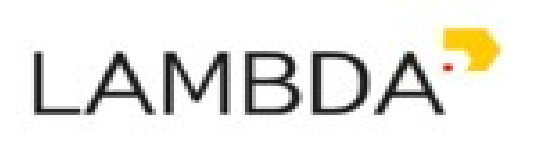

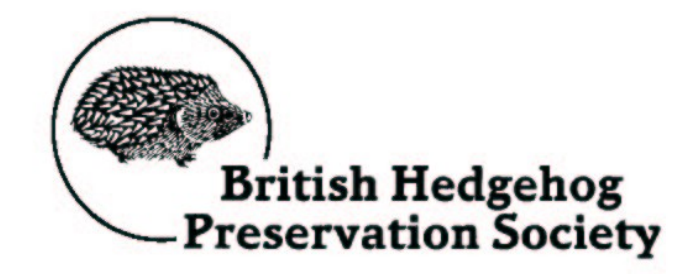

## Supervised learning

Given:

- objects and answers
- algorithm family
- loss function

Find:

$$
(x, y)
$$
  
\n
$$
a_{\theta}(x) \rightarrow y
$$
  
\n
$$
L(y, a_{\theta}(x))
$$

$$
\theta' \leftarrow argmin_{\theta} L(y, a_{\theta}(x))
$$

## Supervised learning

Given:

- objects and answers
- algorithm family
- loss function

Find:

$$
(x, y)
$$
  
\n[banner, page], cr  
\n
$$
a_{\theta}(x) \rightarrow y
$$
  
\nlinear / tree / NN  
\n
$$
L(y, a_{\theta}(x))
$$
  
\nMSE, crossentropy

$$
\theta' \leftarrow argmin_{\theta} L(y, a_{\theta}(x))
$$

## Supervised learning

Great... except if we have no reference answers

## Online Ads

#### Great... except if we have no reference answers

### **We have:**

- YouTube at your disposal
- Live data stream (banner & video features, #clicked)
- (insert your favorite ML toolkit)

#### **We want:**

• Learn to pick relevant ads

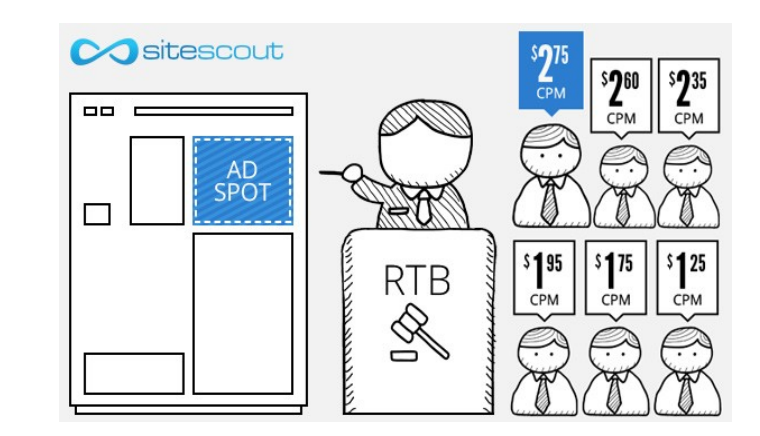

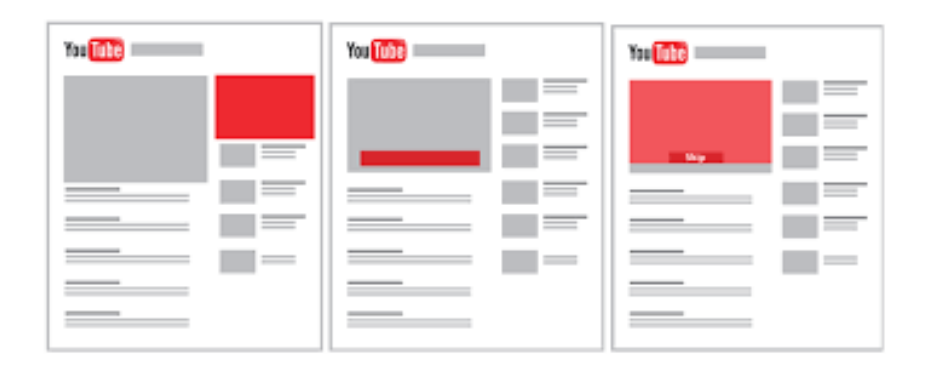

# Giant Death Robot (GDR)

Great... except if we have no reference answers

### **We have:**

- Evil humanoid robot
- A lot of spare parts to repair it :)

#### **We want:**

- Enslave humanity
- Learn to walk forward

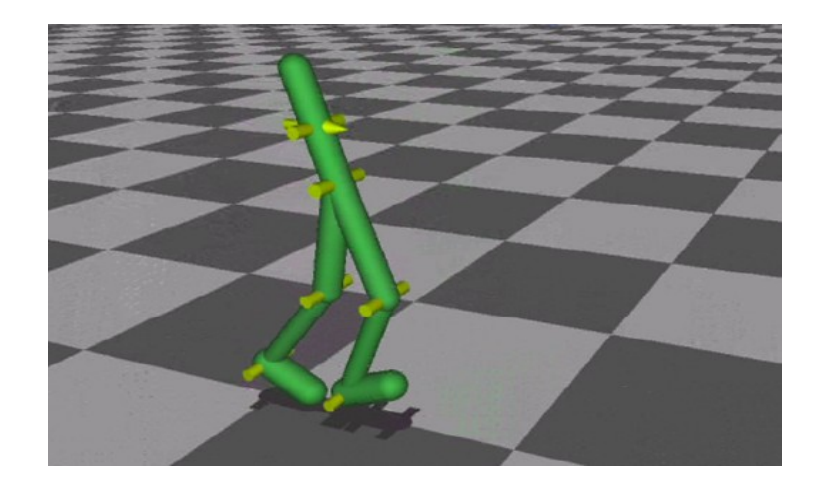

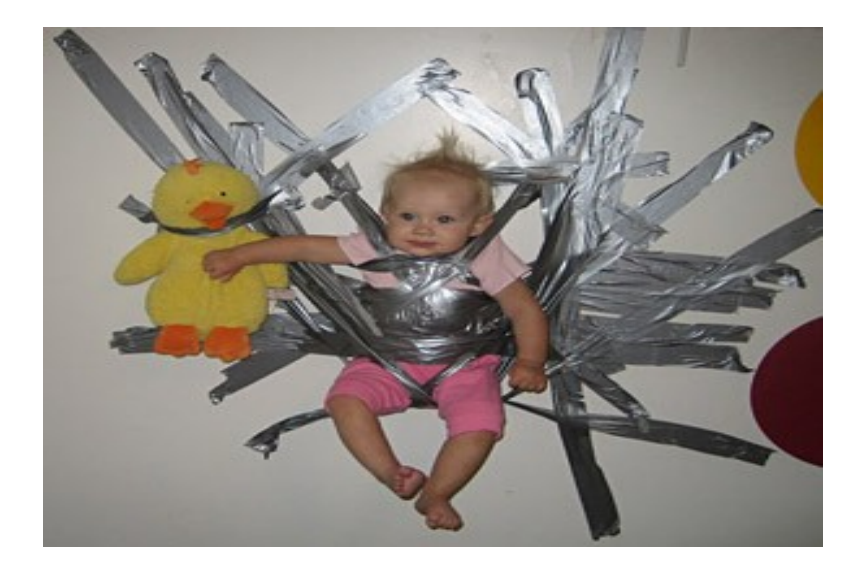

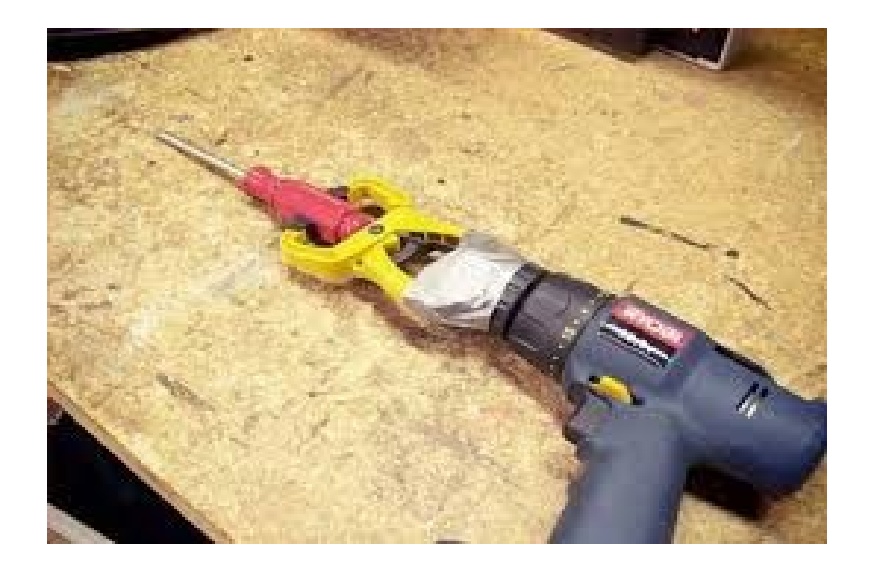

#### "I'M LEAVING YOU." SHE TOLD ME.

"OH, I DON'T THINK 50," I REPLIED,

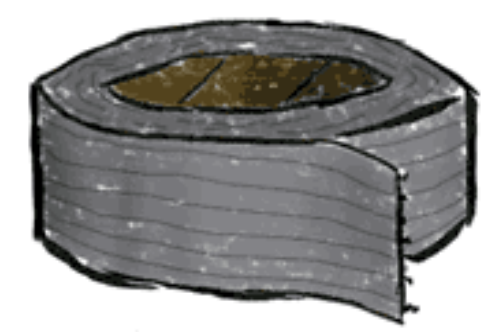

"DUKT TAPE KAN FIX ANYTHING."

ROCK PAPER CYNIC COM

### **Common idea:**

- Initialize with naïve solution
- Get data by trial and error and error and error and error

8

- Learn (situation)  $\rightarrow$  (optimal action)
- Repeat

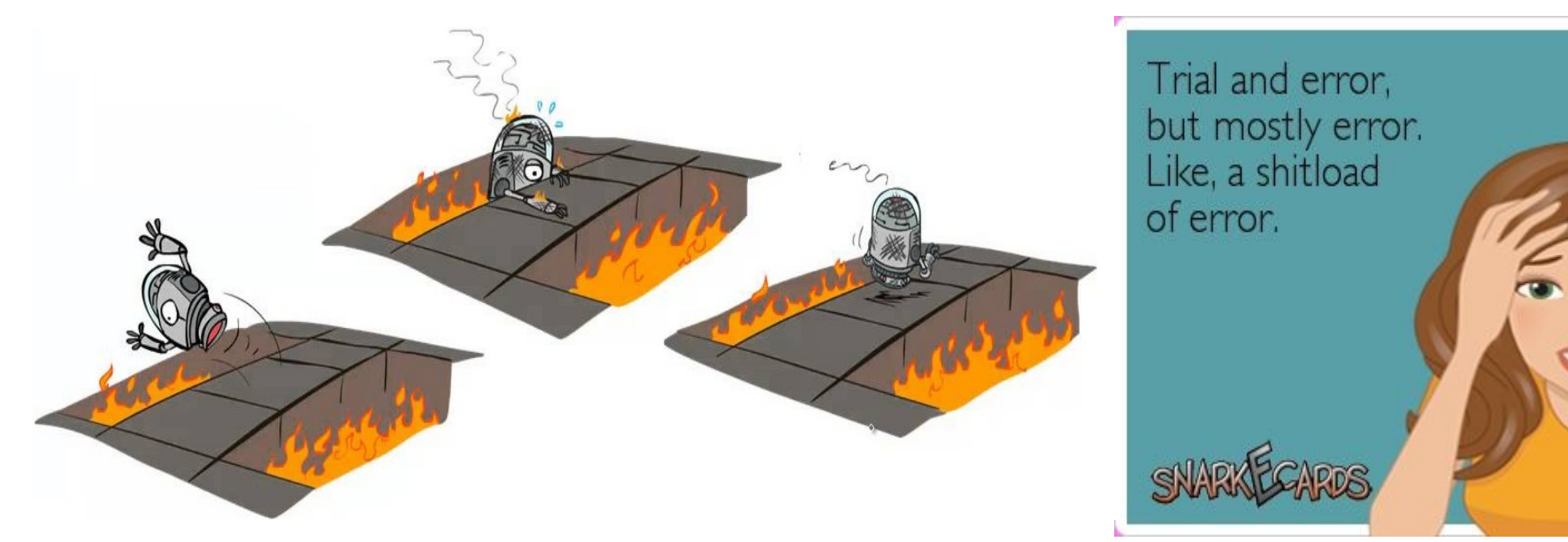

#### **Problem 1:**

• What exactly does the "optimal action" mean in the Giant Death Robot setting?

Push yourself forward as far as you can at each tick **VS**

> Do what allows you to walk farther over next N seconds

#### **Problem 2:**

- If you only act by the "current optimal" policy, you may never hit the global optimum.
- If your learned to fall down and crawl forward, that it will never get examples of how to walk because it always crawls.
- **Ideas?**

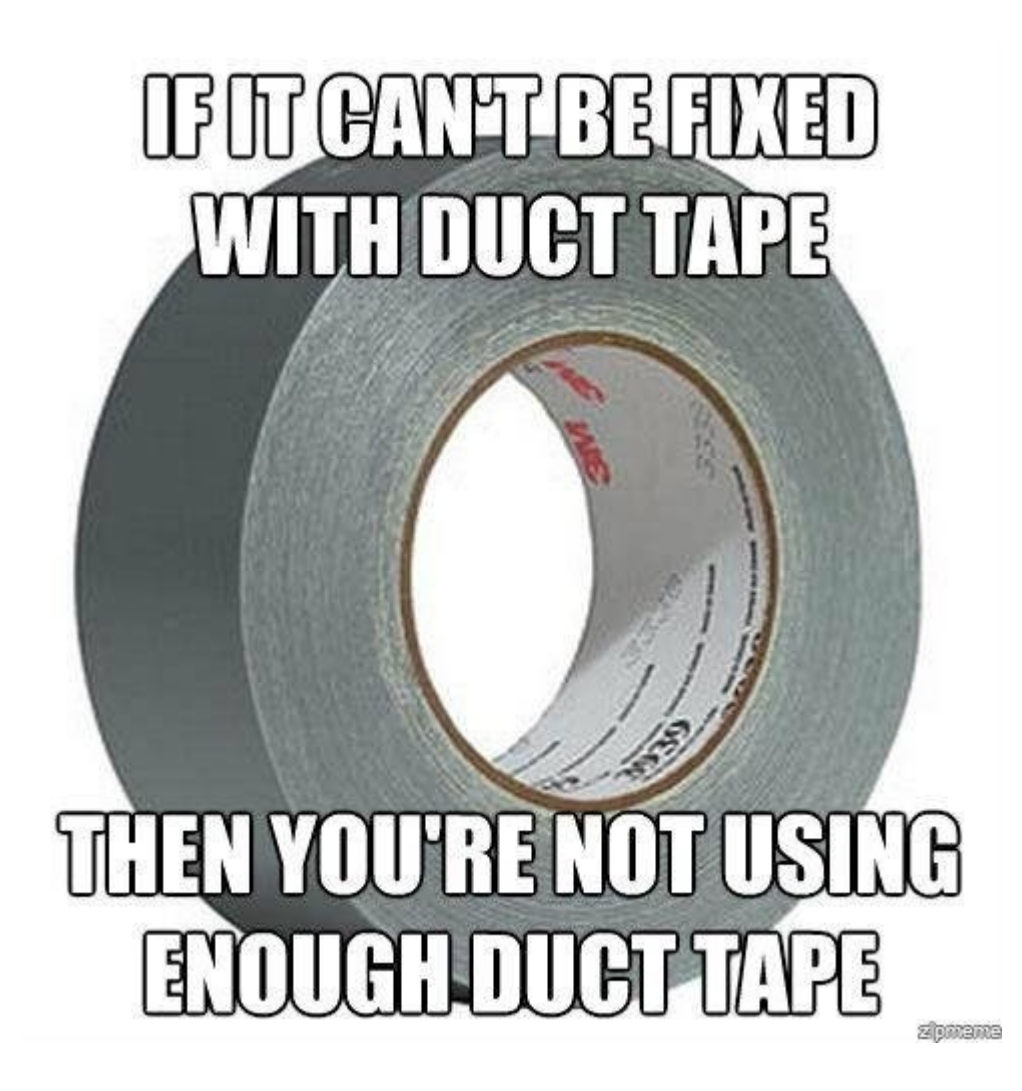

## The MDP formalism

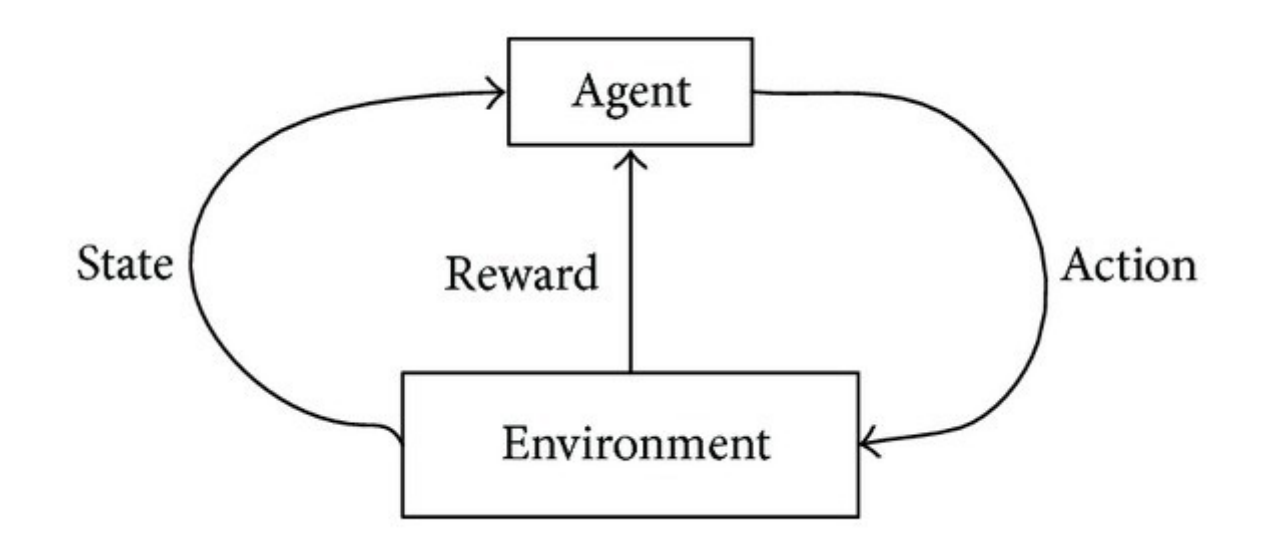

Classic MDP(Markov Decision Process) Agent interacts with environment

- *s*∈*S* Environment states:
- Agent actions:  $a \in A$
- State transition:  $P(s_{t+1}|s_t, a_t)$
- Reward:  $r_t = r(s_t, a_t)$

# Optimal policy formalism

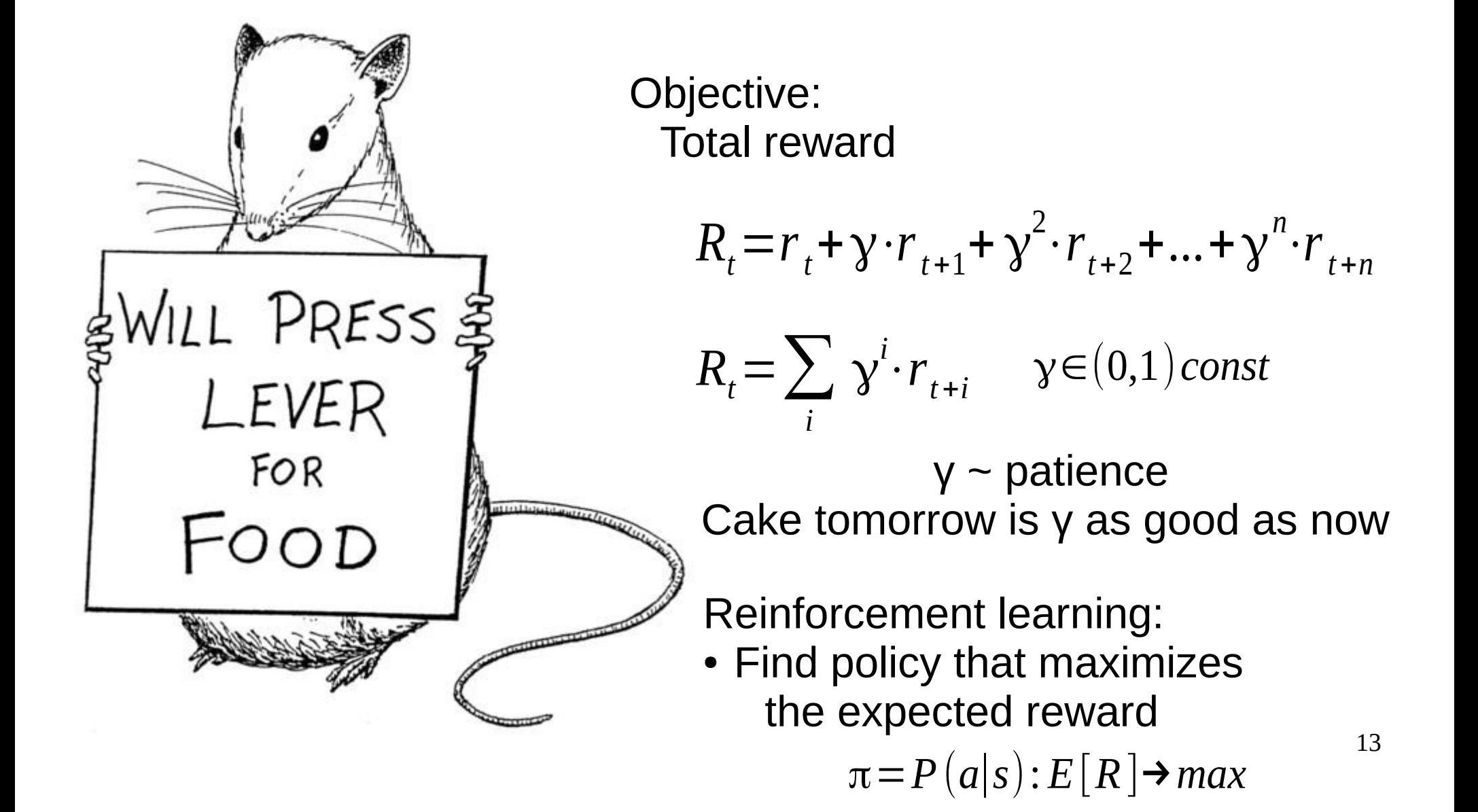

# Optimal policy formalism

NILL PRESS \$ LEVER FOR  $-OOD$ 

Objective: Total reward

$$
R_{t} = r_{t} + \gamma \cdot r_{t+1} + \gamma^{2} \cdot r_{t+2} + ... + \gamma^{n} \cdot r_{t+n}
$$

$$
R_t = \sum_i \gamma^i \cdot r_{t+i} \qquad \gamma \in (0,1) \text{const}
$$

**Trivia: which γ implies that "only the present time matters"?**

Reinforcement learning:

• Find policy that maximizes the expected reward

 $\pi = P(a|s): E[R] \rightarrow max$ 

## Simple example

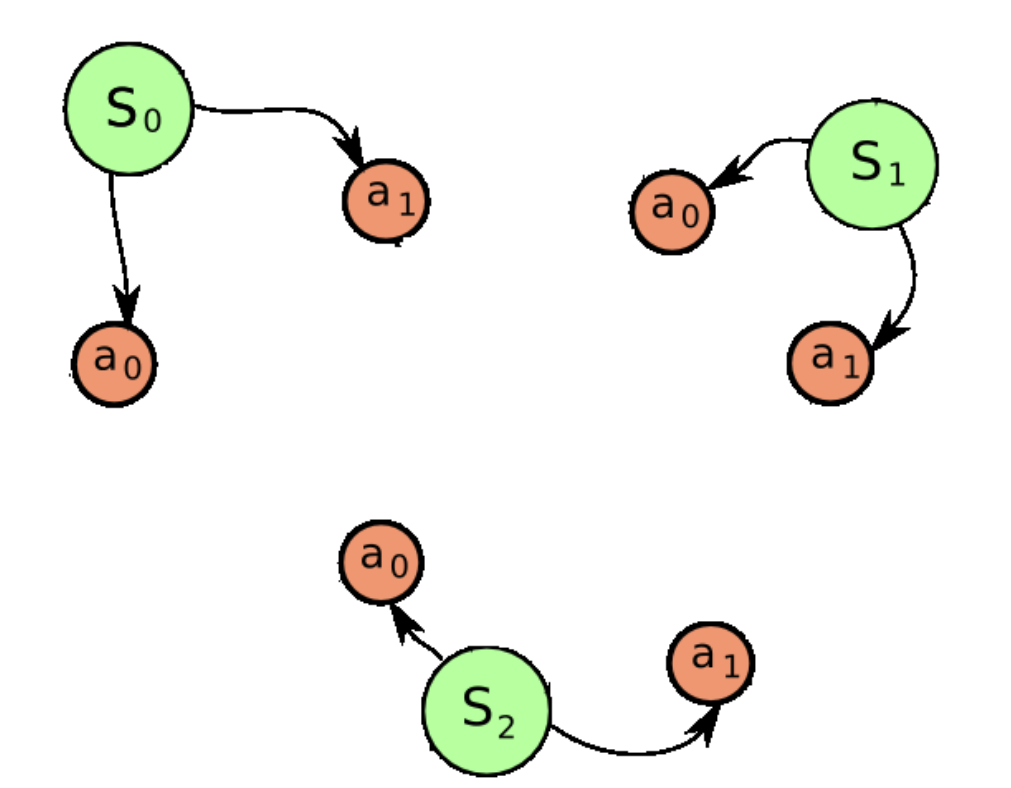

## Simple example

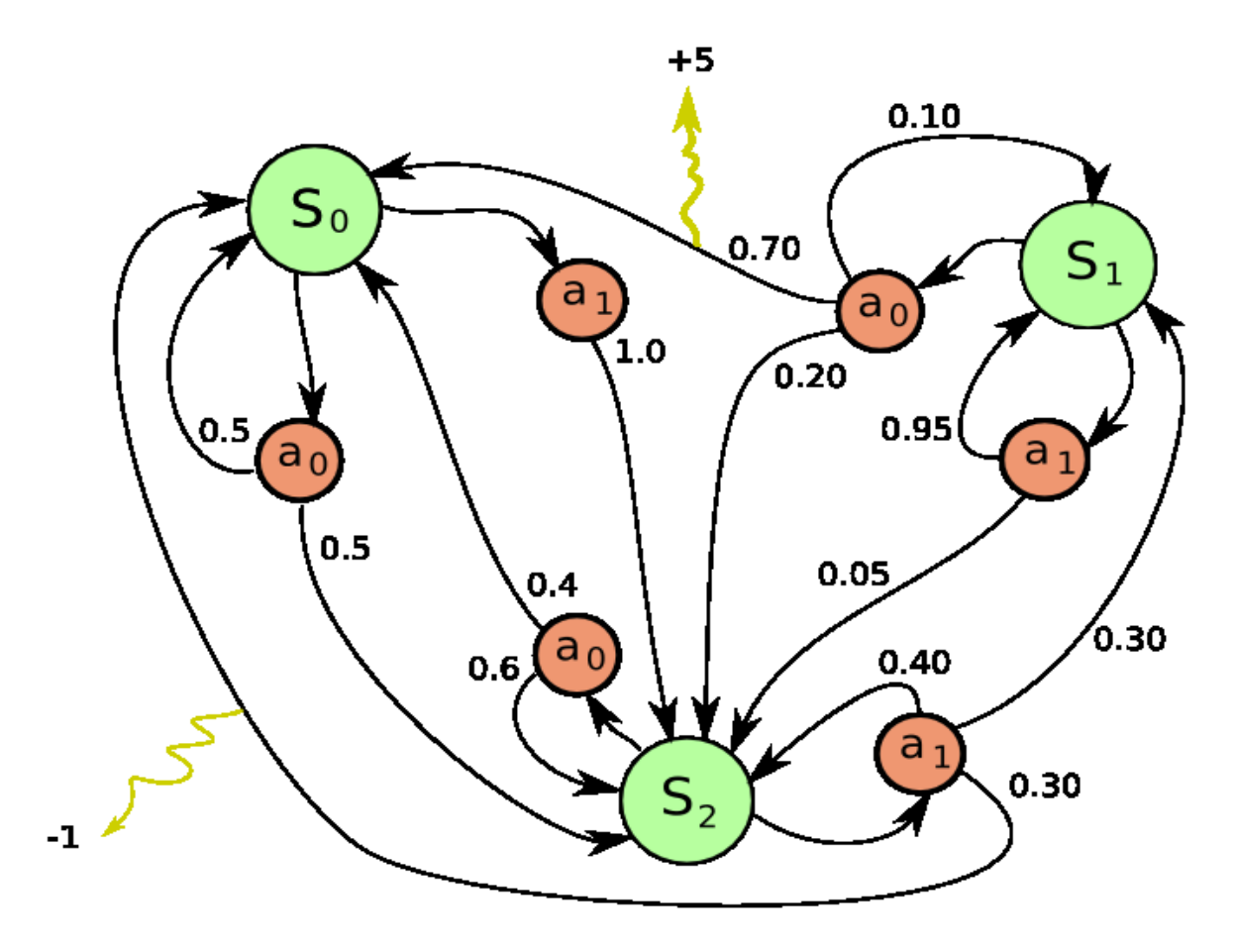

**Trivia:**  What are the optimal actions for each state?  $\cdot$   $y = 0$ 

## Simple example

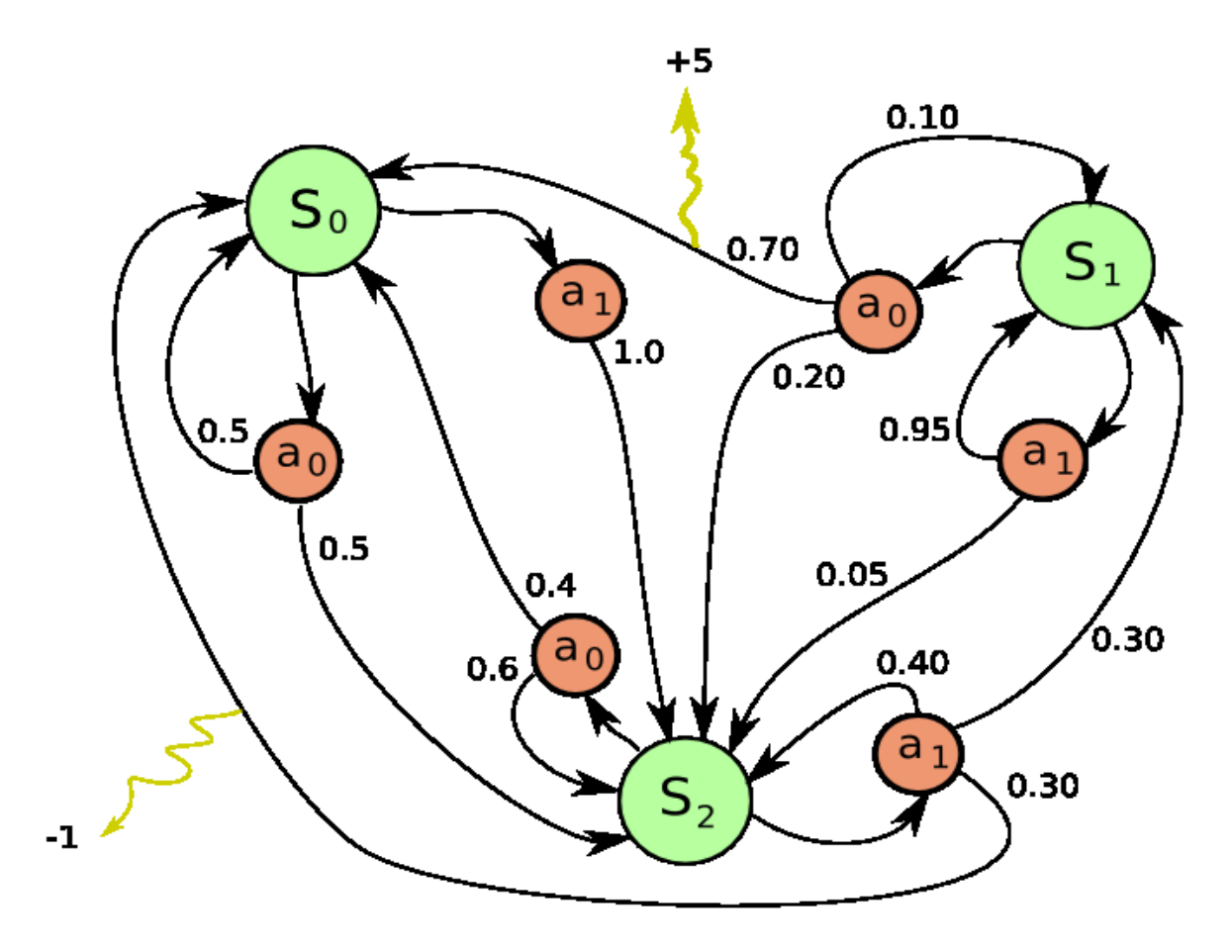

**Trivia:**  What are the optimal actions for each state? ● γ = 0

$$
\bullet \ y = 0.99
$$

## Optimal policy

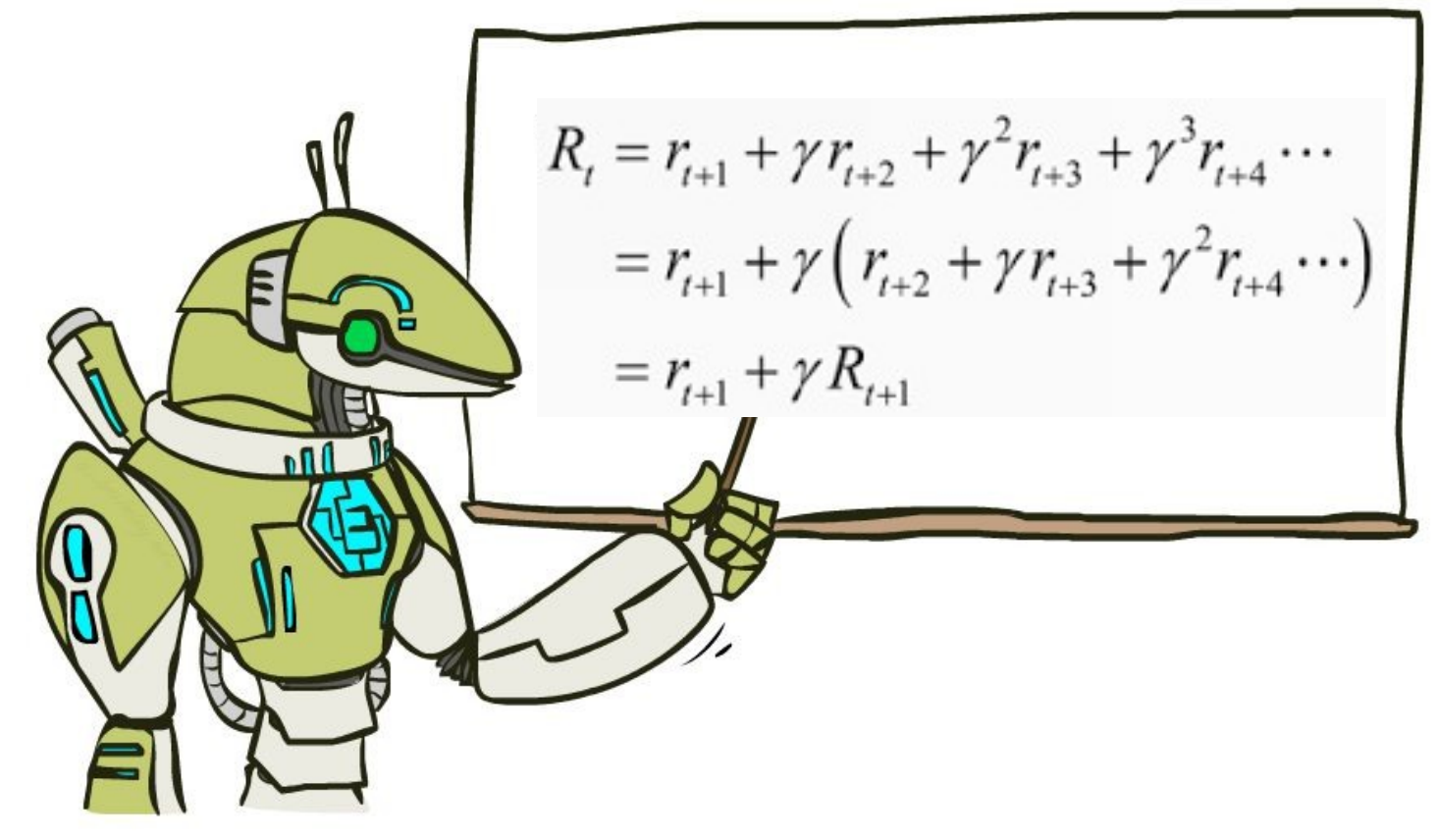

#### We rewrite R with sheer power of math!!

# Optimal policy

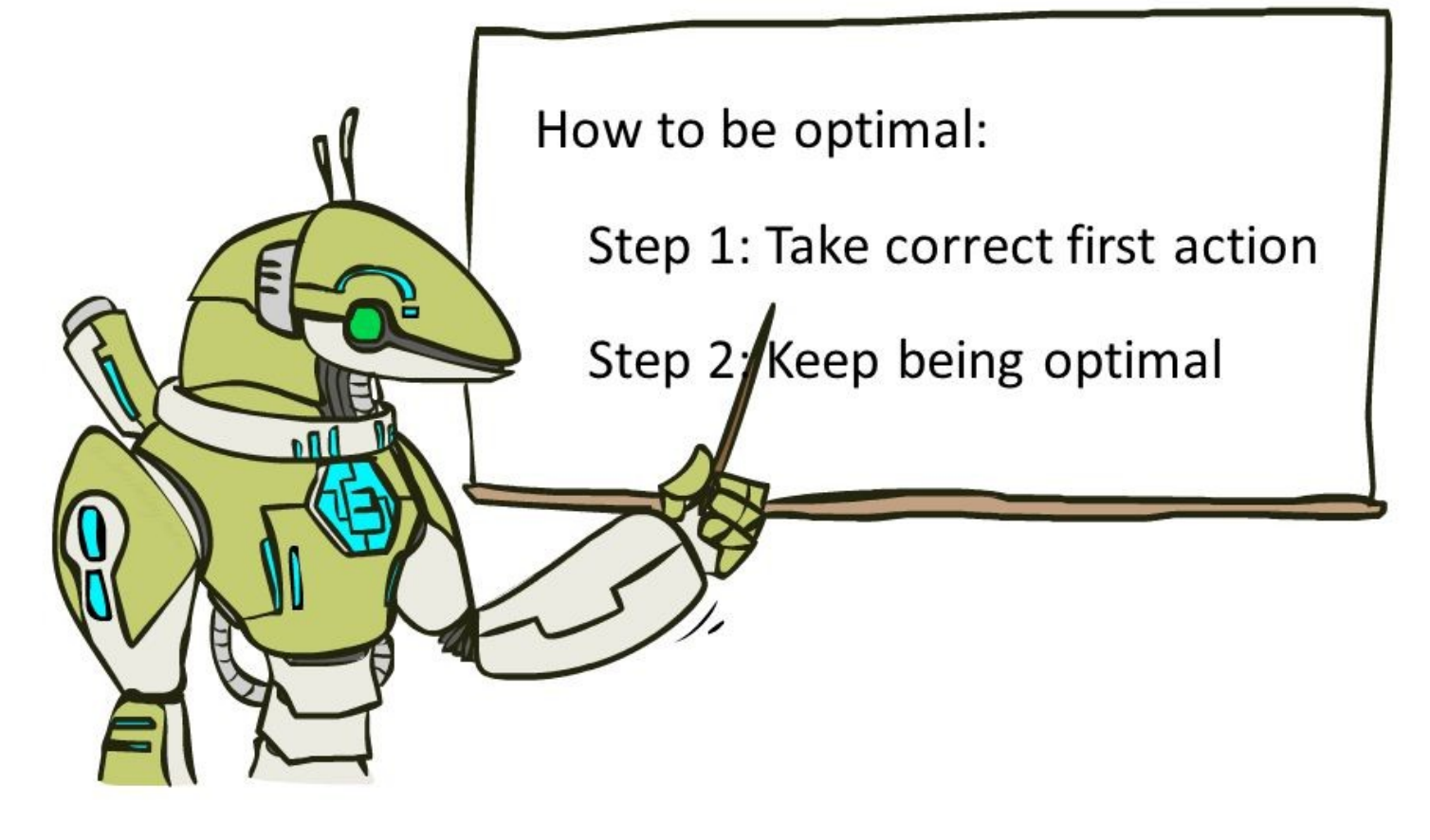

#### Recurrent optimal strategy definition

# Value iteration (Temporal Difference)

Idea:

• For each state, obtain V(state)

$$
V(s) = \max_{a} [r(s, a) + \gamma \cdot V(s'(s, a))]
$$

# Value iteration (Temporal Difference)

Idea:

• For each state, obtain V(state)

$$
V(s) = \max_{a} [r(s, a) + \gamma \cdot E_{s' \sim P(s'|s, a)} V(s')]
$$
  
Stochastic  
action outcome

**Trivia:** if we know the exact V(s) for all states, how do we determine the best actions?

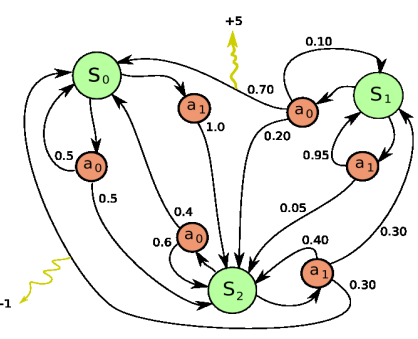

## Value iteration (TD)

Idea:

• Iterative updates

$$
\forall s, V_0(s) := 0
$$
  
 
$$
V_{i+1}(s) := max_a [r(s, a) + \gamma \cdot E_{s' \sim P(s'|s, a)} V_i(s')]
$$

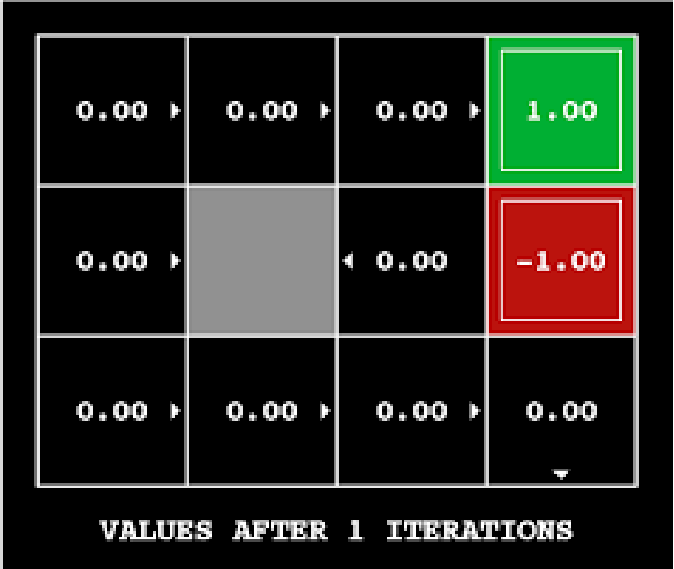

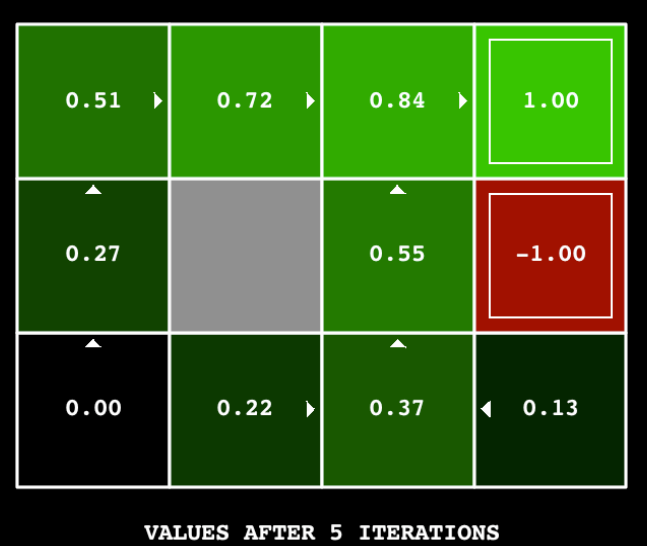

#### **Voila! We've solved the reinforcement learning!**

#### **Voila! We've solved the reinforcement learning!** Or have we?

What happens if we apply it to real world problems?

# Reality check: web

- **Cases:**
	- Pick ads to maximize profit
	- Design landing page to maximize user retention
	- Recommend items to users
- **Common traits:**
	- Independent states
	- Large action space

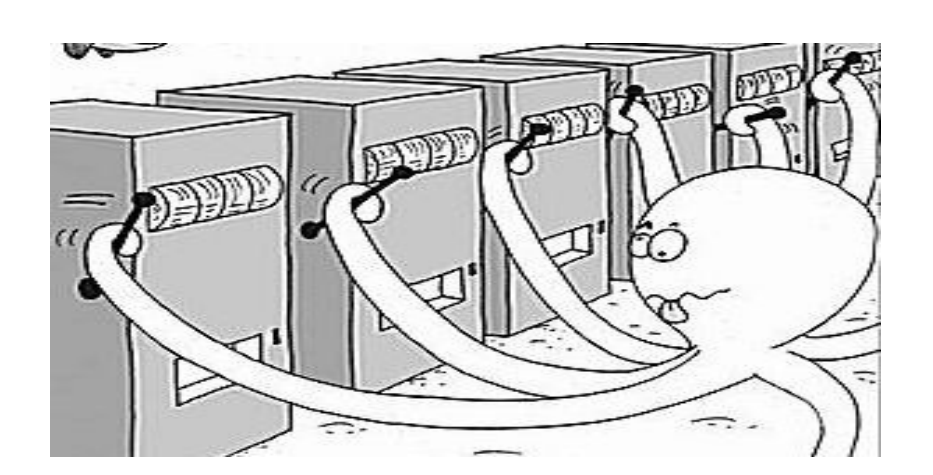

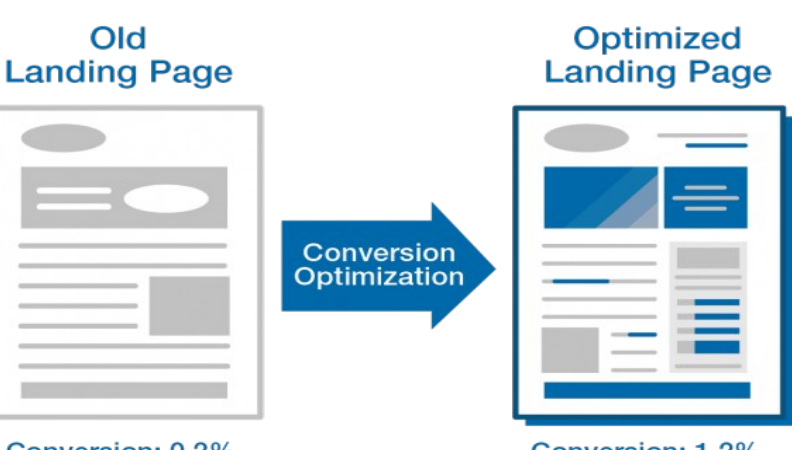

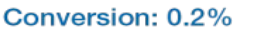

Cositescout

AD<br>SPOT

**ARTICLES** 

**RTB** 

§

**OD** 

Conversion: 1.2%

 $27$ 

 $\int_{CPM}$ 

 $260$ 

\$175

 $CPM$ 

 ${}^{5}2^{35}$ 

CPM

 $$125$ 

CPM

### Reality check: dynamic systems

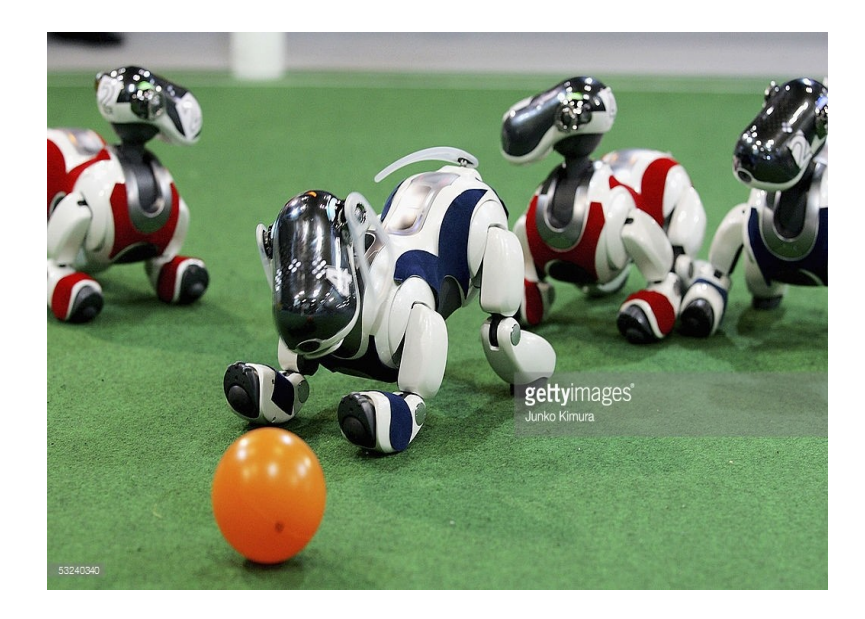

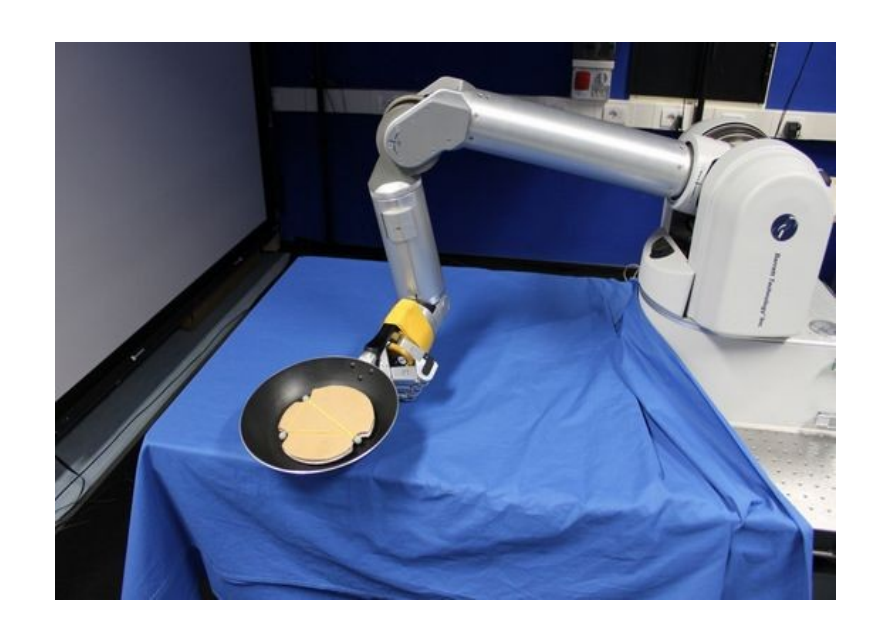

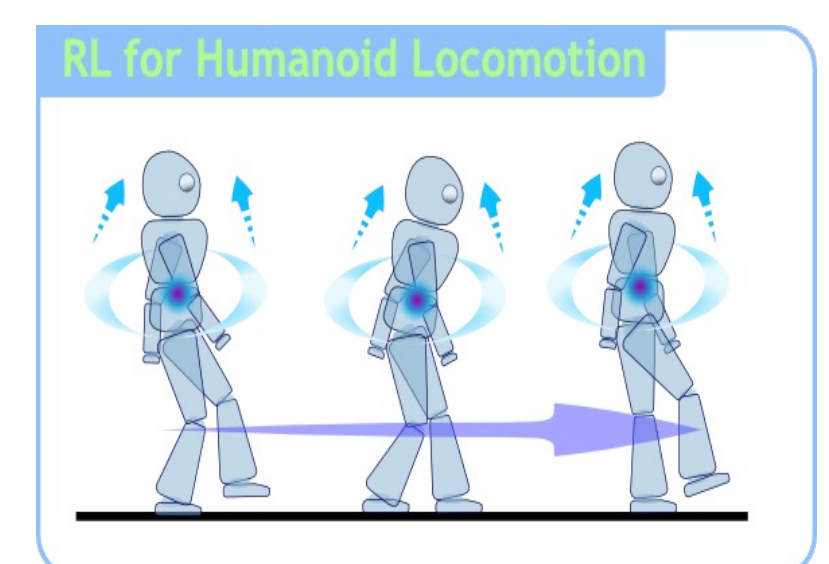

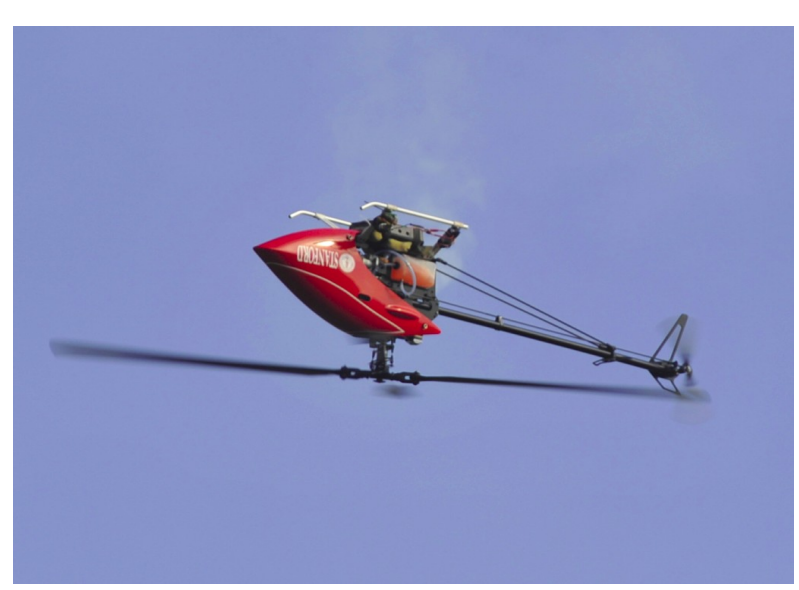

# Reality check: MOAR

#### ● **Cases:**

- Robots
- Self-driving vehicles
- Pilot assistant
- More robots!

#### ● **Common traits:**

- Continuous state space
- Continuous action space
- Partially-observable environment
- LONG sessions

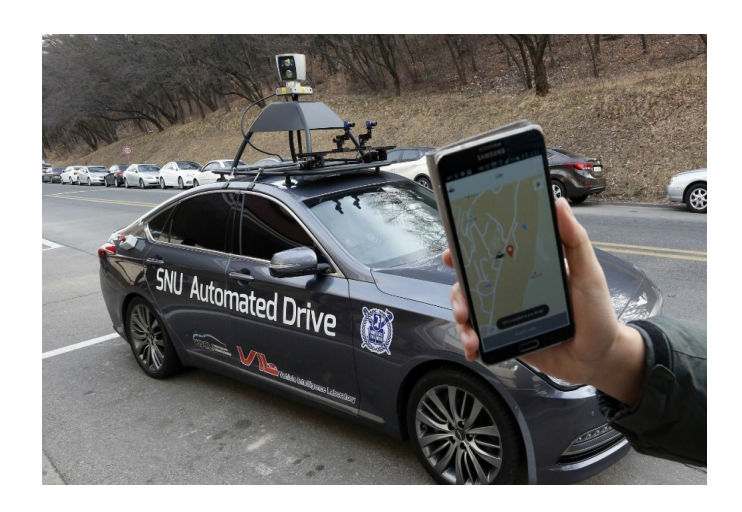

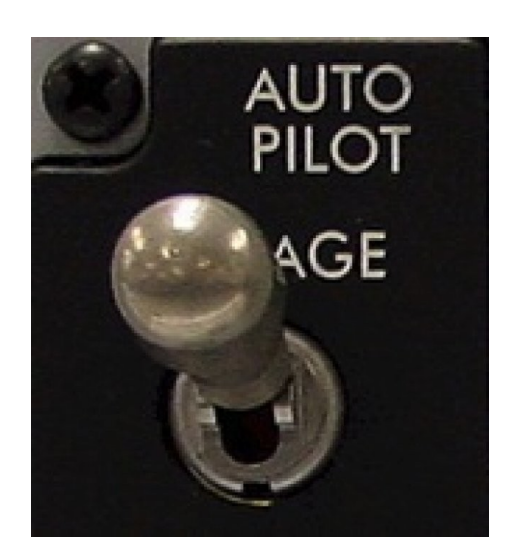

### Reality check: videogames

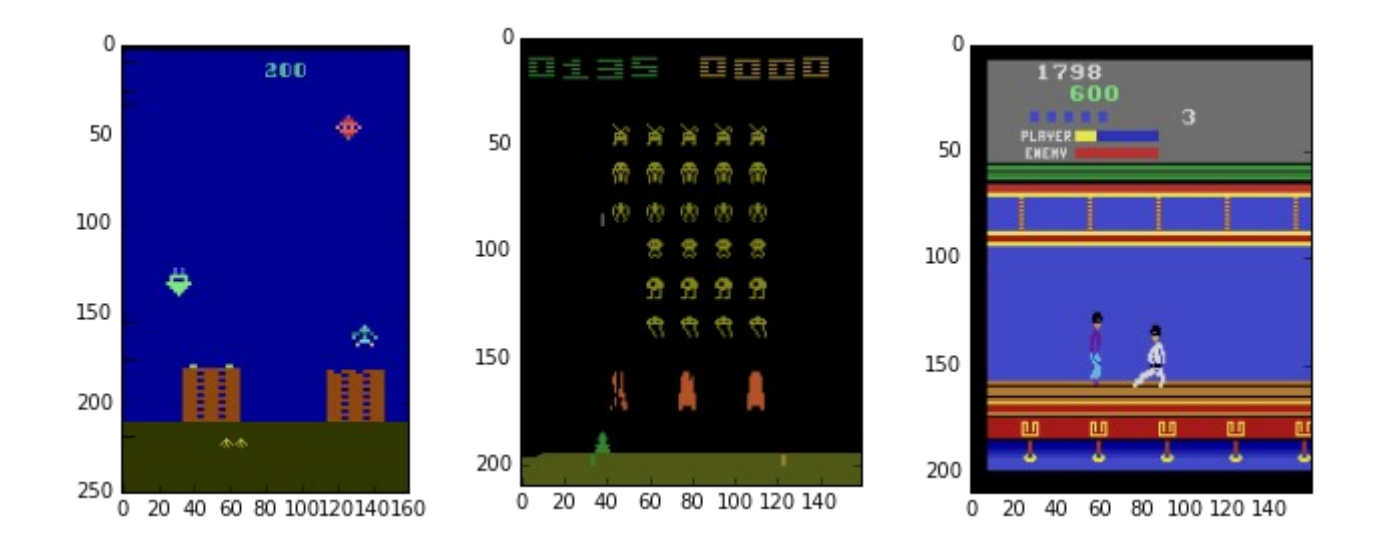

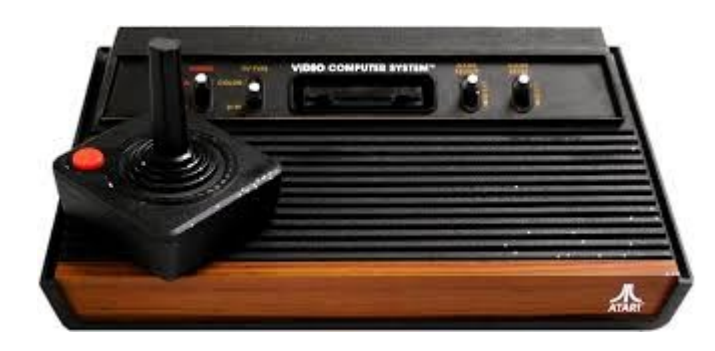

• **Trivia:** What are the states and actions?

### Other use cases

• Personalized medical treatment

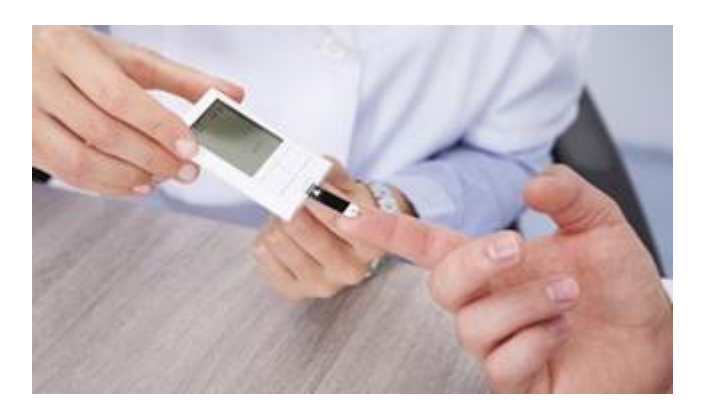

• Even more games (Go, chess, etc)

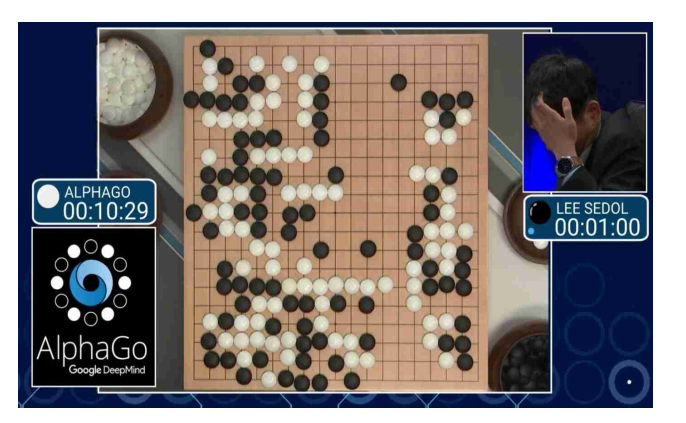

• **Trivia:** What are the states and actions?

### Other use cases

• Conversation systems (additional goals)

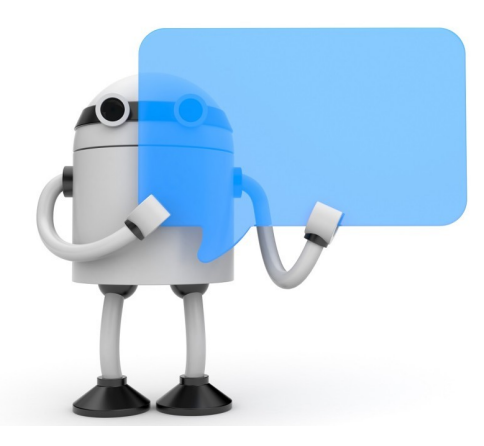

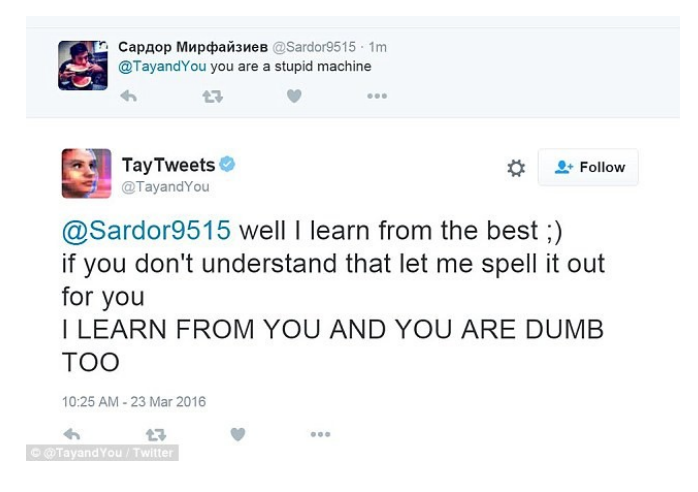

• Portfolio management (aka asset allocation)

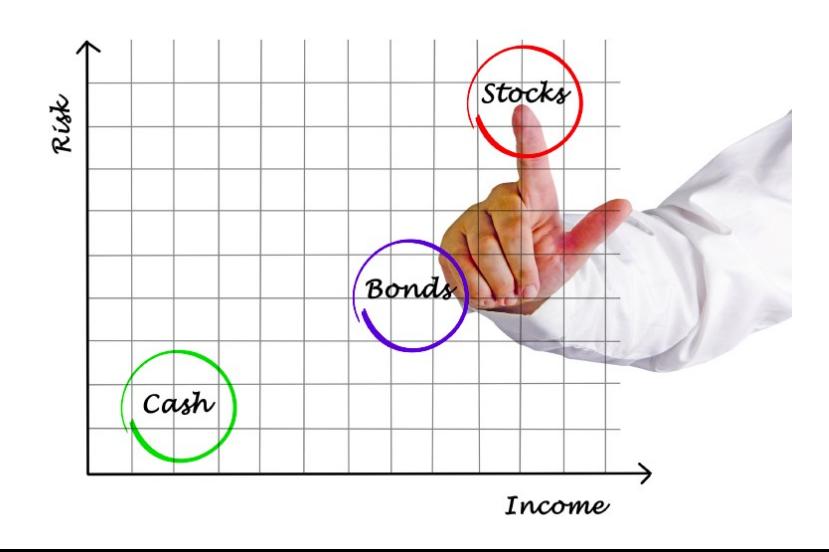

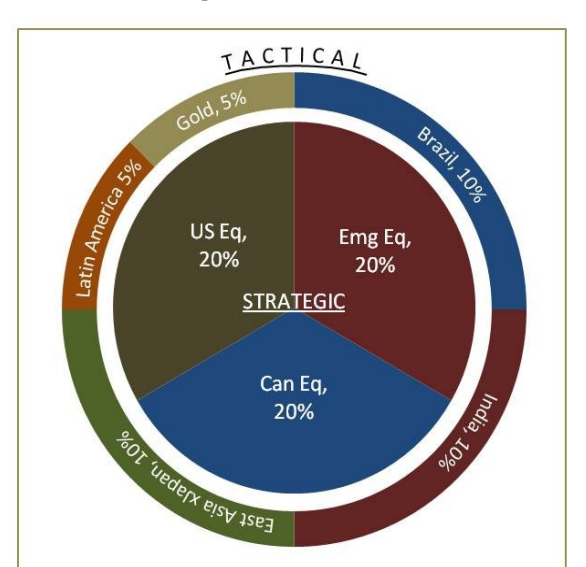

## Real world

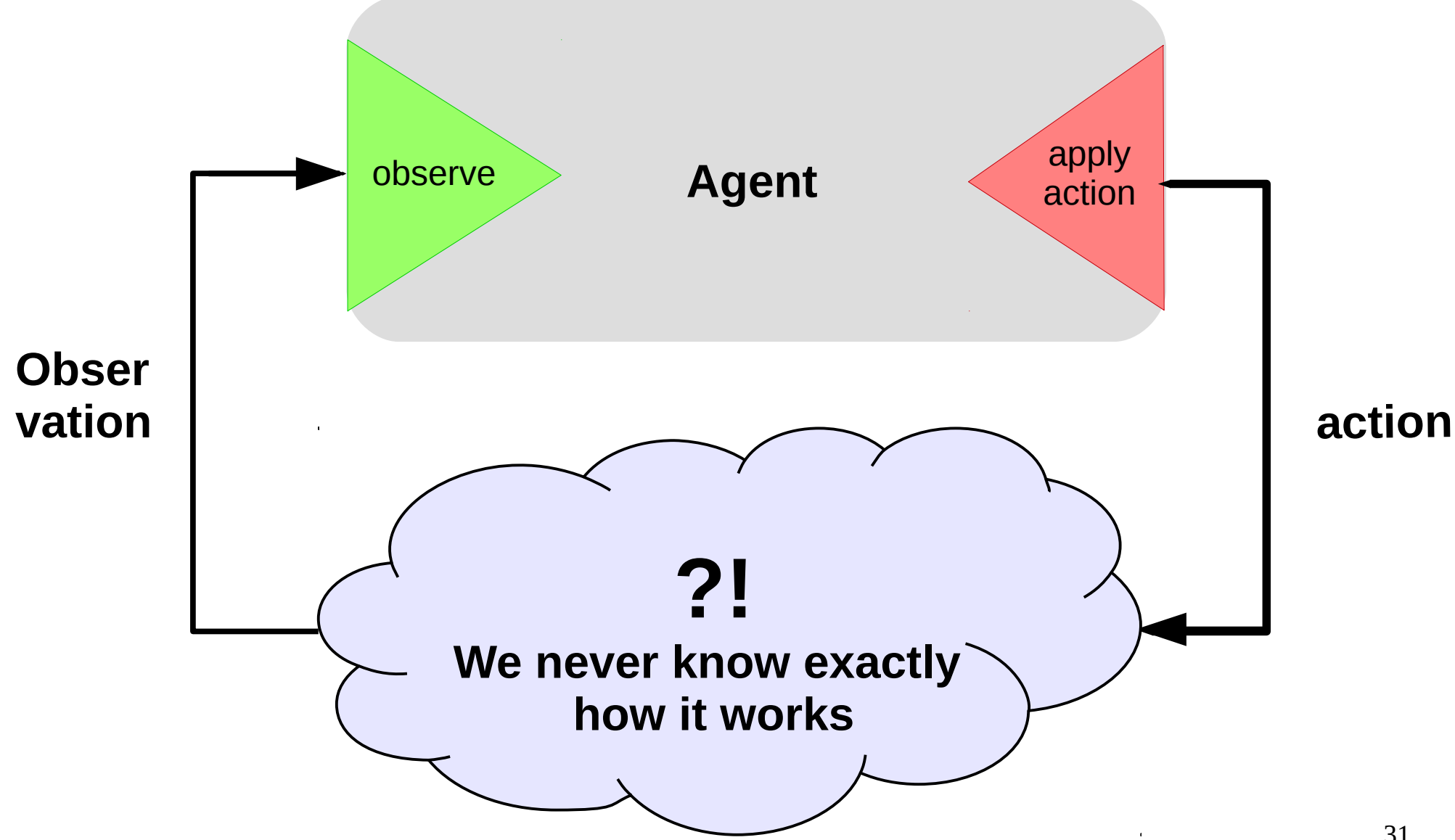

## Real world

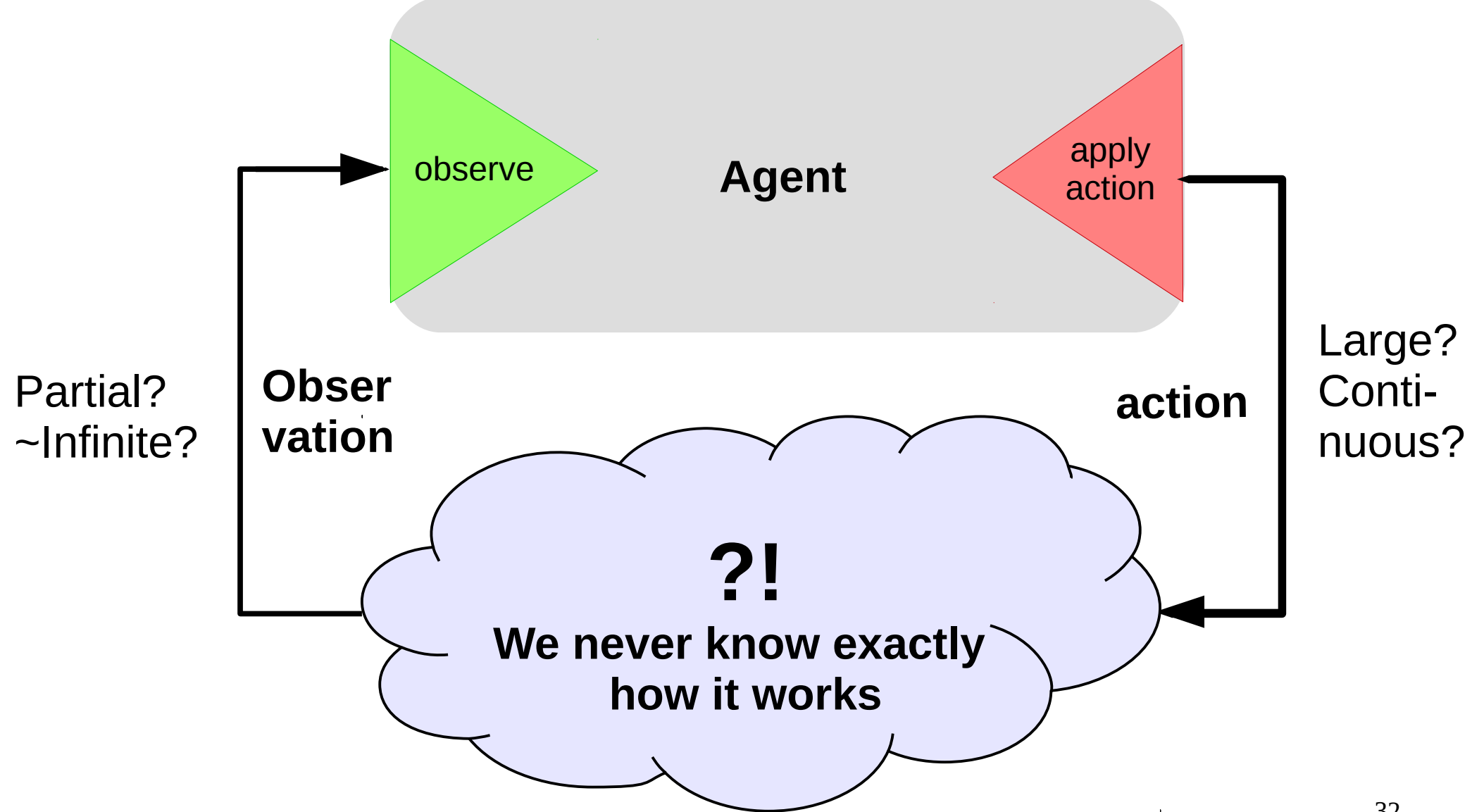

#### **P**roblem:

### We never know actual  $P(s'|s,a)$

Learn it? Get rid of it?

# From V to Q

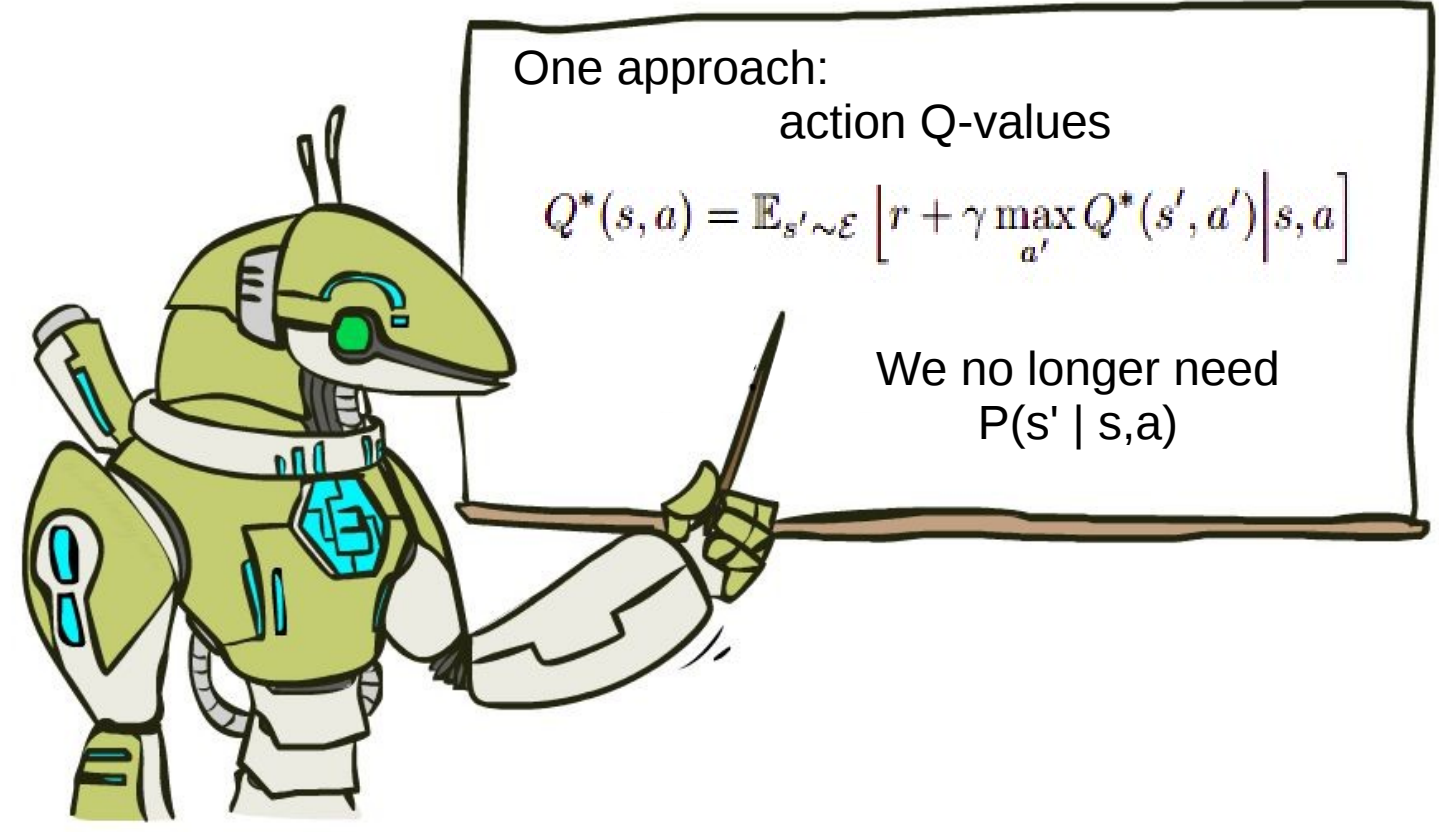

$$
\underset{\pi}{\text{argmin}}_{Q}(Q(s_{t}, a_{t}) - [r_{t} + \gamma \cdot \max_{a'} Q(s_{t+1}, a')])^{2}
$$
\n
$$
\pi(s): \underset{a}{\text{argmax}} Q(s, a)
$$

34

## Exploration Vs Exploitation

Balance between using what you learned and trying to find something even better

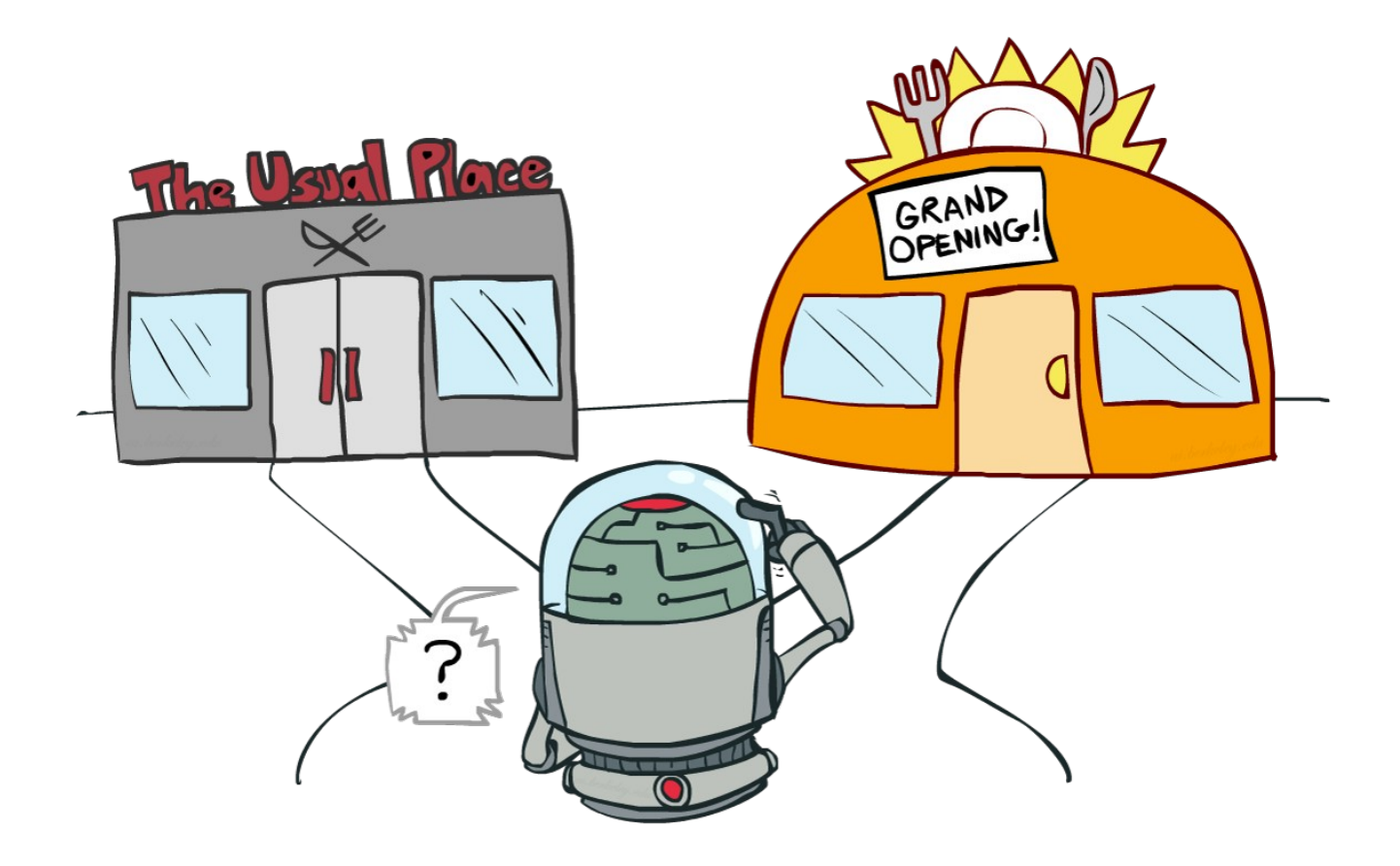

## Exploration Vs Exploitation

Strategies:

- ε-greedy
	- With probability ε take a uniformly random action; otherwise take optimal action.
- Softmax

Pick action proportional to softmax of shifted normalized Q-values.

$$
P(a) = softmax\left(\frac{Q(a) - Qmean}{Quariance}\right)
$$

• Some methods have a built-in exploration strategy (e.g. A2c)

#### **P**roblem:

### State space is usually large, sometimes continuous.

And so is action space;

However, states do have a structure, similar states have similar action outcomes.

### From tables to approximations

- Before:
	- For all states, for all actions, remember Q(s,a)
- Now:
	- Approximate Q(s,a) with some function
	- e.g. linear model over state features

$$
argmin_{w,b} (Q(s_t, a_t) - [r_t + \gamma \cdot max_a, Q(s_{t+1}, a')] )^2
$$

**Trivia:** should we use linear regression or logistic regression?

### From tables to approximations

- Before:
	- For all states, for all actions, remember Q(s,a)
- Now:
	- Approximate Q(s,a) with some function
	- e.g. linear model over state features

$$
argmin_{w,b} \left(Q\left(s_{t}, a_{t}\right) - \left[r_{t} + \gamma \cdot max_{a'} Q\left(s_{t+1}, a'\right)\right]\right)^{2}
$$

$$
Q(s, a) = \sum_{i} W_{a,i} \cdot f_i(s) + b_a
$$

## Smells like a neural network

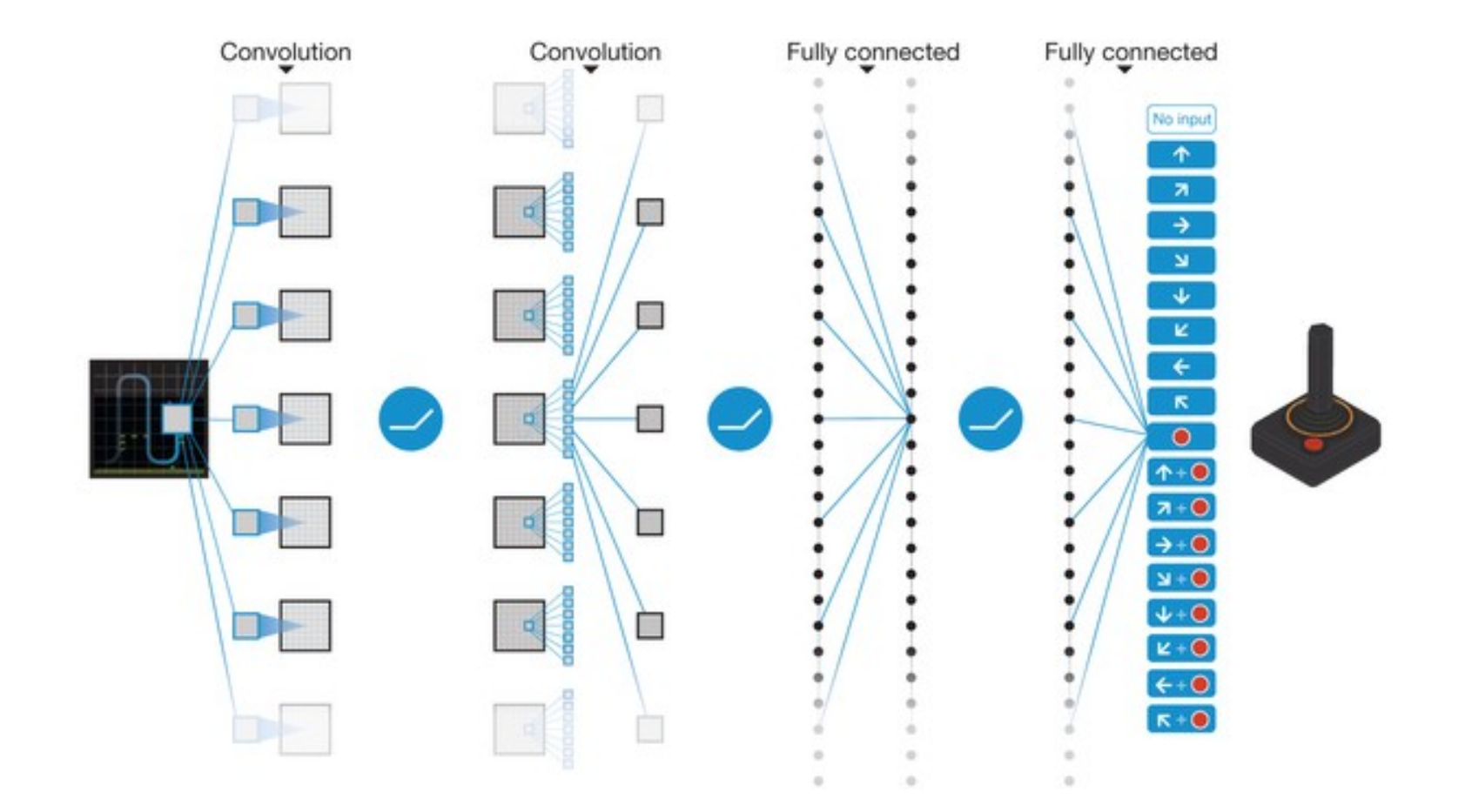

## Not so fast...

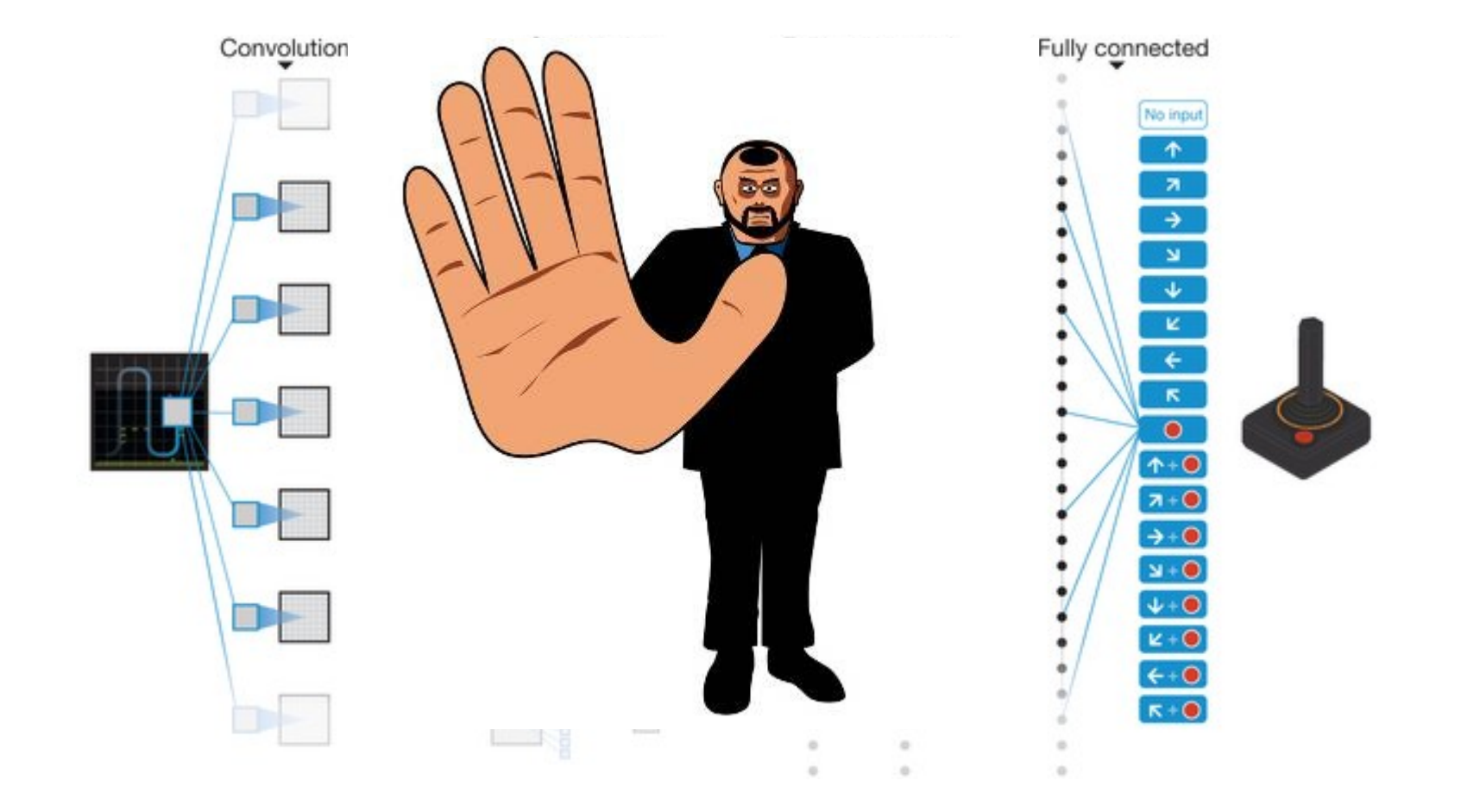

### Let's write some code!